# Numerical Methods for Approximating Functions Using MATLAB Program

# **D.A.Gismalla**

*Abstract***— Methods of approximations are used to approximate well-defined differentiable functions on a given interval [a,b]. Further , some approximations can be used to interpolate the values of functions whose statical values are known at their corresponding points. This means that approximation can be used as an interpolation or vice versa. That is, some method can be used for an interpolation or approximation such as Taylor's Series provided that the function is differentiable at the given interval [a,b]. One disadvantage of Taylor's Series is that it concentrates all the information at a single point x<sup>0</sup> and the evaluations of the nth derivative is sometimes difficult .Other methods for approximation that We shall consider are the Trigonometric functions, Legendre's Polynomials and Cheybeshev function of the first kinds. All these methods are the primary fundamental methods that can generate more sophisticated methods. Furthermore, Matlab Software Programs are written for each one with the explanations in the Computational Remarks to overcome some difficulties arise to approximate any particular function** such as  $exp(x)$  and  $\frac{\ln(1+x)}{\ln(1-x)}$ . Chebyshev for  $\frac{\ln(1+x)}{x}$  see [1]&[4]  $ln(1-x)$ 

*Index Terms***— Chebyshev & Clenshaw–Curtis**

#### I. TAYLOR SERIES EXPANSION

 Taylor series expansion is expressed with its error estimate as

$$
y(x+h) = \sum_{k=0}^{n} \frac{h^{k} y^{k}(x)}{k!} + R_{n+1}
$$

where the error is given by

$$
R_{n+1} = \frac{y^{n+1}(\varepsilon(x))}{(n+1)!} h^{n+1}
$$
 (2)

**Example 1** Find a polynomial of degree three to approximate the exponential  $e^x$  at  $x=0.5$ . Compare the Actual Error with Approximated Error.

# **Solution**

First, We expand the exponential  $e^x$  at  $x=0$  using the formula (1).<br>Now, let f(x)=  $e^x \implies$ 

Now, let 
$$
f(x) = e^x
$$
  $\Rightarrow$   $f'(x) = e^x$ ,  $f''(x) = e^x$ ,  $f'''(x) = e^x$ ,  $f''' = e^x$   
and  $f'(0) = f''(0) = f'''(0) = f'''(0) = 1$ 

**D.A.Gismalla,** Present Address: Taif University , Riana College, Dept. of Mathematics, Riana ,Sudai Arabia

Permanent Address : Gezira University , Faculty of Mathematics , P.O.Box 20, Wad Medani , SUDAN

Therefore, Eqn.(1) gives 
$$
f(x) = e^x \approx \sum_{k=0}^{3} \frac{x^k}{k!}
$$
  
which is a polynomial of degree three.

 $\mathbf{L}$ 

which is a polynomia  $\gamma$ 

$$
\therefore e^x \approx 1+x+\frac{x^2}{2}+\frac{x^3}{6} \Rightarrow e^{1/2} \approx 1+0.5+\frac{(0.5)^2}{2}+\frac{(0.5)^3}{6} = 1.6458333333
$$

The Exact Error 
$$
E_a
$$
 =  
abs( $e^{1/2}$  -1.6458333333)  
= 2.8879373-03

The Approximated Error by Eqn.( 2) is

$$
\frac{d^4}{4}e^{(E(x))}
$$
\n
$$
= \frac{Max}{\varepsilon \in [0,1]} \frac{dx}{4!} = \frac{4!}{1326174}
$$
\n
$$
= \frac{e}{24} = 0.11326174
$$

 Observe that the actual Error is less than the theoretical Approximated Error that doesn't contradicts the theory of approximations and the Power Series for the exponential  $e^x$ about x=0 can expressed as

$$
e^X = \sum_{k=0}^{\infty} \frac{x^k}{k!}
$$
 (3)

and similarly the Power Series around the point  $x=0$  for  $sin(x)$ ,  $cos(x)$  and  $tan(x)$  can be found by Eqn.(4), Eqn.(5) , and Eqn.( 6), respectively .

$$
\sin(x) = \sum_{k=0}^{\infty} \frac{(-1)^k x^{2k+1}}{(2k+1)!}
$$
 (4)  

$$
\cos(x) = \sum_{k=0}^{\infty} \frac{(-1)^k x^{2k}}{(2k)!}
$$
 (5)  

$$
\int_{-\infty}^{\infty} 2^{2p} (2^{2p} - 1)
$$
 (6)

$$
\tan(x) = \sum_{p=1}^{\infty} \frac{2^{2p} (2^{2p} - 1)}{(2p)!} \mathbf{B}_p \mathbf{x}^{2p-1} \tag{6}
$$

where  $B_p$  are the Bernoulli numbers and the first Bernoulli numbers are

 $B_1 = 1/6$   $B_2 = 1/30$   $B_3 = 1/42$   $B_4 = 1/30$   $B_5 = 5/66$ The three equations Eqn.( 4) , Eqn.( 5) , and Eqn.( 6) lead to what is known as **approximation of trigonometric functions** as in the following Example 2.

**Example 2**.

Approximate  $cos(0.5)$  using the first six terms from Eqn.( 5) **Solution** 

Here , We substitute, the angle  $\theta = 0.5$  in radians in Eqn.( 5)

 $cos(0.5) = 0.877582465$  while the exact value is 0.8775825

# II. MATLAB PROGRAM FOR TAYLOR'S METHOD

**Example 3 (a)**

This Example 3(a) is meant as demonstration for **Taylor**  Series in MATLAB. The MATLAB command for a Taylor polynomial is taylor $(f, n+1, a)$ , where f is the function, a is the point around which the expansion is made, and n is the order of thee polynomial. We can use the following code in Fig.( 1) to express the function  $sin(x)$ 

**Example 3(b)** Find the Taylor polynomials of orders 1, 2, 3, and 4

near  $x = 1$  for  $f(x) = \ln x$ . as in Fig.(2)

**Example 3(c).** Use a Taylor polynomial around  $x = 0$  to approximate the  $f(x) = e^x$ , with an accuracy of .0001 ,Fig(3).First, we observe that for  $f(x) = e^x$ .

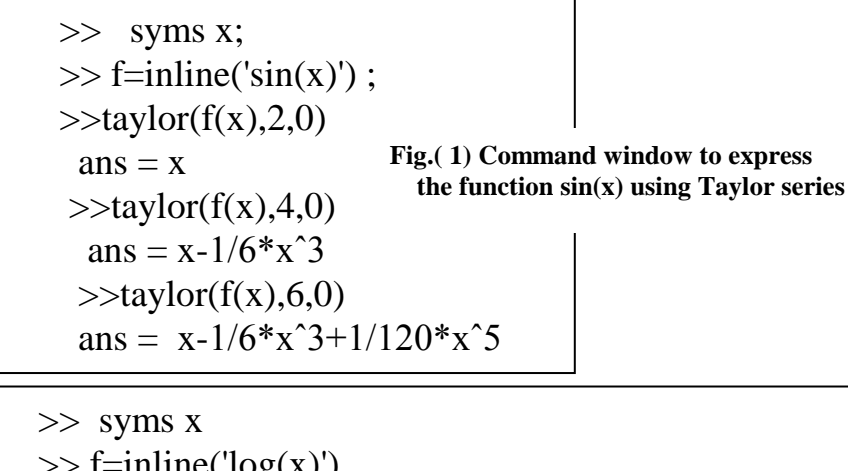

 $\gg$  f=inline('log(x)')  $f = Inline function: f(x) = log(x)$  $\gg$  taylor(f(x),2,1)  $ans = x-1$  $\gg$  taylor(f(x),3,1) ans = x-1-1/2<sup>\*</sup>(x-1)<sup>2</sup>  $\gg$  taylor(f(x),4,1) ans = x-1-1/2\*(x-1)^2+1/3\*(x-1)^3  $\gg$  taylor(f(x),5,1) ans =x-1-1/2\*(x-1)^2+1/3\*(x-1)^3-1/4\*(x-1)^4 **Fig.( 2) Taylor polynomials of orders 1, 2, 3, and 4 near**   $x = 1$  for  $f(x) = \ln x$ 

 >> syms x  $\gg$  f=inline('exp(x)');  $\gg$  taylor(f(x),7,1)

 **Fig.( 3) Taylor polynomials of order 6** near  $x = 1$  for  $f(x) = exp(x)$ 

% The taylor function with m\_file :-taylor11.m % command windows:-  $f(x)=exp(x)$ , n=5, xo=2?  $%$  >>syms x;  $%$  >>f=exp(x); %  $>>n=5$ ;  $% >>xo=2;$  $%$  >> format short %  $\gg$  pn=taylor11(f,5,2) function pn=taylor11(f,n,xo) syms x; y=f;  $p(1)=feval(y,xo);$ for  $j=1:n$  $t(j)=(x-xo)^{\wedge}(j);$ end tt= $[1 t]$ for  $i=1:n$  $g=inline(dff(y(x),i));$  $p(i+1)=feval(g,xo)/factorial(i);$ end p pptt=tt.\*p pn=sum(pptt); end disp('the taylor function approximately='); **Fig.( 5) The file** *taylor11.m Different from Taylor(f ,n+1,x0)* % function maclorin with m\_file :- % command windows:-  $f(x)=exp(x)$ , n=8 ? % syms x; % f=inline(' $exp(x)$ '); % n=8;  $%$  pn=maclor(f,n) function pn=maclor(f,n) syms x; y=f; for  $i=1:n$  $g=$ inline(diff(y(x),i)); pn(i)=feval(g,0)/factorial(i); end disp(' The Macularin series ='); >> syms x;  $\gg$  f=inline('exp(x)'); >> n=8;  $\gg$  pn=maclor(f,n) The Macularin series =  $pn =$  1.0000 0.5000 0.1667 0.0417 0.0083 0.0014 0.0002 0.0000 **Fig.( 4) shows Maclurain's series for**  $e^x$  **at**  $x_0=0$ 

we have  $f^{(k)}(x) = e^x$  for all  $k = 0, 1, 2, 3, ...$ Consequently, the Taylor expansion for  $e^x$  is  $e^x = 1 + x + \frac{1}{2}x^2 + \frac{1}{6}x^3 + \cdots$ If we take an n<sup>th</sup> order approximation, the error is  $\frac{f^{(n+1)}}{(n+1)!} (c) x^{(n+1)}$ 

where  $c \in (a, b)$ . Taking  $a = 0$  and  $b = 1$  this is less than

$$
\frac{SUP}{C \in (0,1)} \frac{e^x}{(n+1)!} = \frac{e}{(n+1)!} \le \frac{3}{(n+1)!}
$$

Notice that we are using a crude bound on e, because if we are trying to estimate it, we should not assume we know its value with much accuracy. In order to insure that our error is less than .0001, we need to find n such

$$
\frac{3}{(n+1)!} \prec 0.0001
$$

Trying different values for n in MATLAB, we eventually find >>3/factorial(8)

$$
>>5/factorial(\delta)
$$
  
ans = 7.4405e-05

which implies that the maximum error for a 7th order polynomial with  $a = 0$  and  $b = 1$  is .000074405. That is, we can approximate e with

$$
e^1 = 1 + 1 + \frac{1}{2} + \frac{1}{2} + \frac{1}{4} + \frac{1}{5} + \frac{1}{6} + \frac{1}{7} = 2.71825,
$$

which we can compare with the correct value to five decimal places

 $e = 2.71828.$ 

The error is 2.71828 – 2.71825 = .00003. ∆

Further, We know when  $x_0=0$  then Taylor's series expansion is called Maclurain's series. Fig.( 4) shows Maclurain's series for  $e^x$  at  $x_0=0$ 

Furthermore, instead of the Built-in function for *Taylor(f ,n+1,x<sup>0</sup> ),*We wrote another function in the file *taylor11.m* as can be seen in the Fig.( 5)

>> syms x;  $\gg$  f=inline('exp(x)');  $>> n=5$ ;  $>>$  xo=2; >> format short  $\gg$  pn=taylor11(f,n,2) tt =  $\begin{bmatrix} 1, & x-2, & (x-2)^2, & (x-2)^3, \\ 0, & 0, & (x-2)^3, & (x-2)^3, & (x-2)^3, & (x-2)^3, & (x-2)^3, & (x-2)^3, & (x-2)^3, & (x-2)^3, & (x-2)^3, & (x-2)^3, & (x-2)^3, & (x-2)^3, & (x-2)^3, & (x-2)^3, & (x-2)^3, & (x-2)^3, & (x-2)^3, & (x-2)^3, & (x-2)^3, & (x-2)^3, & (x-2)^3, & (x-2)^3, &$  $(x-2)^{4}$ ,  $(x-2)^{5}$ ] p = 7.3891 7.3891 3.6945 1.2315 0.3079 0.0616 pptt =[ 4159668786720471/562949953421312, 4159668786720471/562949953421312\*x-4159668786720471/281474976710656, 4159668786720471/1125899906842624\*(x-2)^2, ……..] the taylor function approximately= pn =-4159668786720471/562949953421312+ 4159668786720471/562949953421312\*x+ 4159668786720471/1125899906842624\*(x-2)^2+……. .]

# **Fig.( 5) The Command Window for The file** *taylor11.m Different from Taylor(f,n+1,x<sub>0</sub>)*

#### III. ORTHOGONAL POLYNOMIALS APPROXIMATION

The set of linearly independent polynomials

$$
\left\{\varphi_j(x)\right\} \quad j = 0(1)n
$$

are called **Orthogonal Polynomials** with respect to the weight function  $w(x)$  on the i

nterval [a , b] whenever the following condition holds.

That is whenever 
$$
\int_{a}^{b} w(x) \varphi_{j}(x) \varphi_{k}(x) dx
$$

$$
= \delta_{jk} = \begin{cases} 0 & \text{if } j \neq k \\ 1 & \text{if } j = k \end{cases}
$$
 (7)

where  $\delta$  jk is called the kronecker delta. Now any function  $f(x)$  that

is integrable with respect to the weight function  $w(x)$  on the interval [a , b] can be approximated with these **Orthogonal Polynomials** . Expand  $f(x)$  as

$$
f(x) \approx \sum_{j=0}^{n} a_j \varphi_j(x) \tag{8}
$$

Hence, from Eqn.( 7) the coefficients  $a_j$  j=0(1) n can be

determined using the orthogonality process by multiplying Eqn.(8) with the weight function  $w(x)$  and the polynomials  $\varphi_k(x)$  k=0(1) n to get

$$
a_k = \int_a^b w(x) f(x) \varphi_k(x) dx
$$

 $k=0(1)$ n (9)

 There are many orthogonal polynomials that can be found depending on the weight

function w(x) by the **Gram-Schmidt Process** in [1] ,page(380) . Some of these polynomials

function, Legendre's and Chebyshev

polynomials

# IV. TRIGONOMETRIC POLYNOMIALS

#### **Approximation**

 The set of orthogonal trigonometric polynomials with respect to the weight

function w(x)=1 on the interval [ $-\pi$ ,  $\pi$ ] can found to be

$$
\varphi_0(x) = \frac{1}{\sqrt{2\pi}}
$$

$$
\varphi_k(x) = \frac{1}{\sqrt{\pi}} \cos(kx) \text{ for each } k = 1, 2, \dots, n
$$

$$
\varphi_{n+k}(x) = \frac{1}{\sqrt{\pi}} \sin(kx) \text{ for each } k = 1(1)n - 1 \text{ Now if}
$$

We combine these orthogonal trigonometric polynomials in the

Set  $\varphi_{1}(x)$ <sup>k=2n-1</sup> 0  $(x)_{1}^{k=2n-}$  $=$  $k = 2n$ *k x k* , then many function can be approximated if they are represented by an equation Eqn.(10) similar to

Eqn.(8) as 
$$
f(x) \approx \sum_{j=0}^{2n-1} a_j \varphi_j(x)
$$
 (10)

which implies that

$$
a_k = \int_{-\pi}^{\pi} f(x) \varphi_k(x) dx \quad k=0,1,2,...,2n-1
$$

(11)

Eqn.(10) is called the **trigonometric polynomial** for approximation

**Example 4(a)** Find the trigonometric polynomial to approximate

$$
f(x) = |x| \text{ for } -\pi \prec x \prec \pi
$$

**Solution** 

$$
a_0 = \frac{1}{\sqrt{2\pi}} \int_{-\pi}^{\pi} |x| dx = \frac{2}{\sqrt{2\pi}} \int_{0}^{\pi} x dx =
$$

$$
\overline{2\sqrt{\pi}}
$$

$$
= \frac{2}{\sqrt{\pi}k^2} [(-1)^k - 1]
$$
 for each k=0,1,2,...,n

$$
a_{k+n} = \frac{1}{\sqrt{\pi}} \int_{-\pi}^{\pi} |x| \sin(kx) dx
$$
  
= 0 for each k=0,1,2,,n-1

$$
a_{k+n} = \frac{1}{\sqrt{\pi}} \int_{-\pi}^{\pi} |x| \sin(kx) dx
$$
  
= 0 for each k=0,1,2,...,n-1

**Example 4(b)** Find the trigonometric polynomial to approximate

 $\cos(-\pi)$ 

**Solution** The solution in Fig.( 6)

**4.1 Matlab Program for Trigonometric functions**

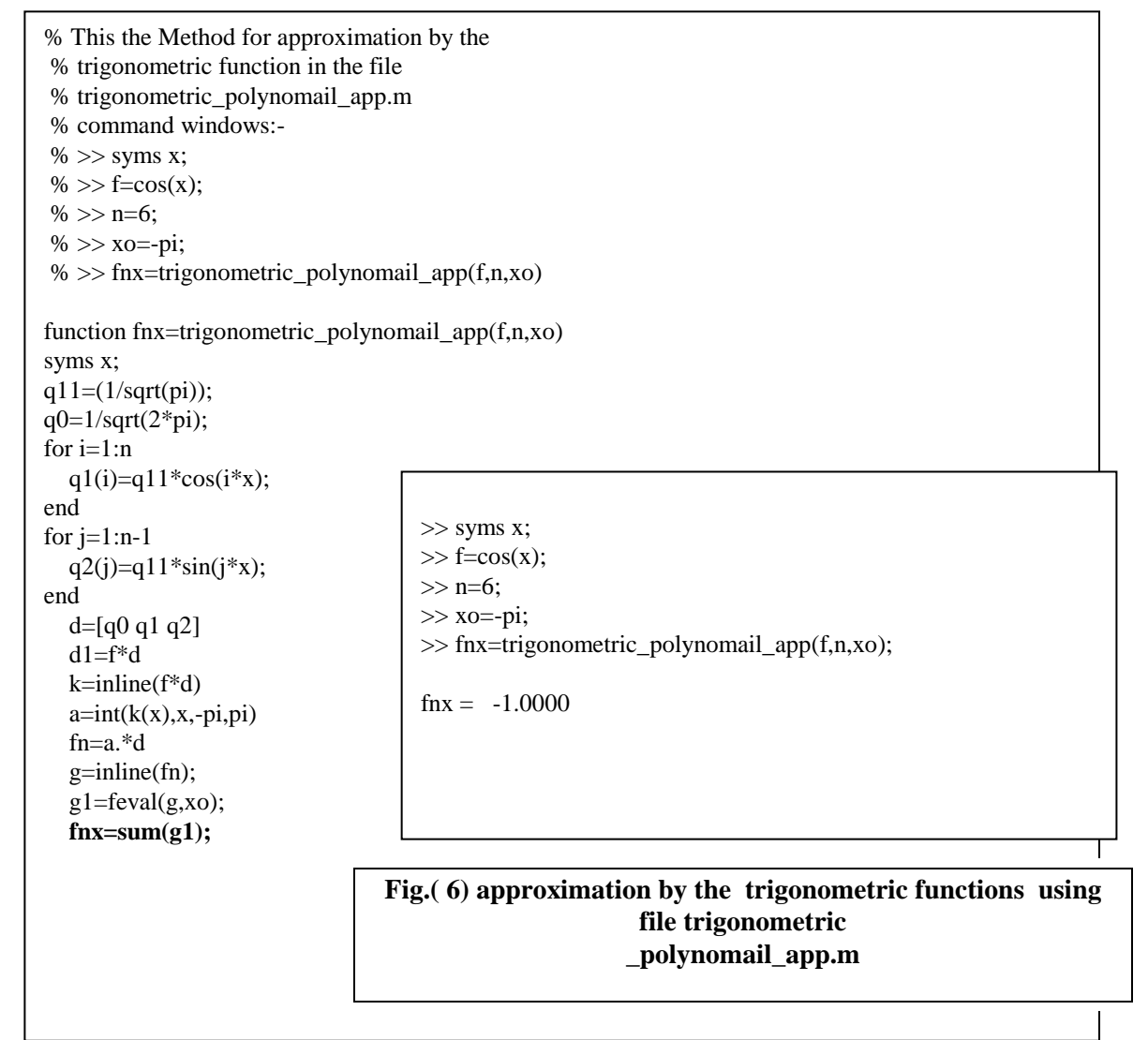

# V. LEGENDRE POLYNOMIALS

 **Legendre functions** are solutions to **Legendre's differential equation**:

$$
\frac{d}{dx}\left[ (1-x^2)\frac{d}{dx}P_n(x) \right] + n(n+1)P_n(x) = 0
$$
 (12)

These solutions for  $n = 0, 1, 2, ...$  (with the normalization  $P_n(1) = 1$ ) form a polynomial sequence of orthogonal polynomials called the **Legendre polynomials**. Each Legendre polynomial  $P_n(x)$  is an *n*th-degree polynomial. It may be expressed using **Rodrigues' formula**

$$
P_n(x) = \frac{1}{2^n n!} \frac{d^n}{dx^n} [(x^2 - 1)^n] \quad (13)
$$

That these polynomials satisfy the Legendre differential equation **(12)** follows by differentiating  $(n+1)$  times both sides of the identity

$$
(x2 - 1)\frac{d}{dx}(x2 - 1)n = 2nx(x2 - 1)n
$$
 (14)

and employing the general Leibniz rule for repeated differentiation.

The  $P_n$  can also be defined as the coefficients in a Taylor series expansion:

$$
\frac{1}{\sqrt{1 - 2xt + t^2}} = \sum_{n=0}^{\infty} P_n(x) t^n \quad (15)
$$

In physics, this generating function is the basis for multiple expansions

#### *A. 5.1 Recursive Definition*

 Expanding the Taylor series in equation ( 15) for the first two terms gives<br> $P_0(x) = 1$ 

,  $P_1(x) = x$ 

for the first two Legendre Polynomials. To obtain further terms without resorting to direct expansion of the Taylor series, equation ( 15) is differentiated with respect to t on both sides and rearranged to obtain

$$
\frac{x-t}{\sqrt{1-2xt+t^2}} = (1-2xt+t^2)\sum_{n=1}^{\infty}nP_n(x)t^{n-1} \quad (15')
$$

Replacing the quotient of the square root with its definition in (15), and equating the coefficients of powers of t in the resulting expansion gives *Bonnet's recursion formula*

$$
(n+1)P_{n+1}(x) = (2n+1)xP_n(x) - nP_{n-1}(x)
$$
 (16)

This relation, along with the first two polynomials  $P_0$  and  $P_1$ , allows the Legendre Polynomials to be generated recursively and can found using the program in Fig.(7)

# **5.2 Matlab Program for Legendre polynomials**

% The Legendre polynomials are a basis for the set of polynomials, % on the interval [-1,1].and the first few Legendre polynomials are: %  $P0(x) = 1$ %  $P1(x) = x$ %  $P2(x) = (3*x^2 - 1) / 2$ %  $P3(x) = (5*x^3 - 3*x) / 2$ %  $P4(x) = (35*x^4 - 30*x^2 + 3) / 8$ % command windows:-  $% >>$  c=rlegendre(0)  $% >> c=$ rlegendre $(2)$  $% >>$  c=rlegendre(4) function  $c =$  rlegendre $(k)$ if  $k=0$  $c = 1$ ; elseif k==1  $c = [1 0];$ else  $\gg$  c=rlegendre(0)  $c = 1$  $\gg$  c=rlegendre(2)  $c = 1.5000 \quad 0 \quad -0.5000$  $\gg$  c=rlegendre(4)  $c = 4.3750 \quad 0 \quad -3.7500 \quad 0$ 0.3750

 $c = ((2*k-1)*[rlegent(k-1).0] (k-1)$ <sup>\*</sup>[0,0,rlegendre(k-2)])/k; end

> **Fig.(7) Legendre Polynomials to be generated recursively**

#### **The first few Legendre polynomials are**:

$$
P_n(x)
$$
\n0\n1\n1\n2\n2\n
$$
\frac{1}{2}(3x^2 - 1)
$$
\n3\n4\n
$$
\frac{1}{8}(35x^4 - 30x^2 + 3)
$$
\n5\n
$$
\frac{1}{8}(63x^5 - 70x^3 + 15x)
$$
\n6\n
$$
\frac{1}{16}(231x^6 - 315x^4 + 105x^2 - 5)
$$

**The graphs** of these polynomials (up to  $n = 5$ ) are shown **below:**

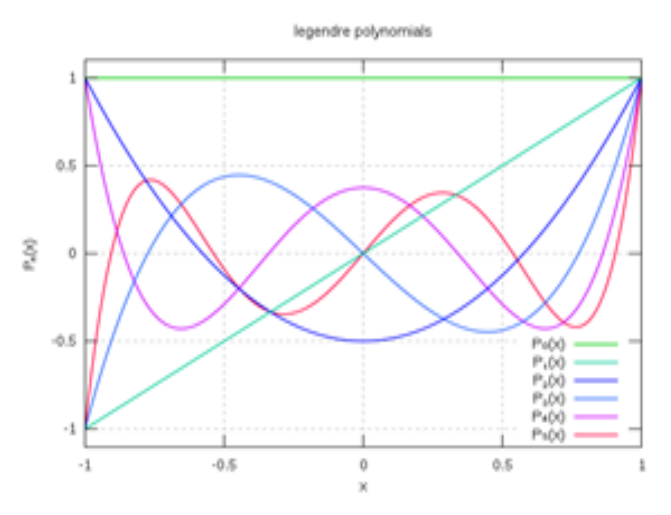

*A. 5.3 Orthogonality*

 An important property of the Legendre polynomials is that they are orthogonal with respect to the  $L^2$  inner product on the interval −1 ≤ *x* ≤ 1

$$
\int_{-1}^{1} P_m(x) P_n(x) dx = \frac{2}{2n+1} \delta_{mn} \quad (17)
$$

(where  $\delta_{mn}$  denotes the Kronecker delta, equal to 1 if  $m = n$ and to 0 otherwise).

**Example** 5 Prove the Legendre polynomials are orthogonal with respect to the weight function  $w(x)=1$  on the interval −1 ≤ *x* ≤ 1. That is

$$
\int_{-1}^{1} P_m(x) P_n(x) dx = \frac{2}{2n+1} \delta_{mn} \quad (17)
$$

(where  $\delta_{mn}$  denotes the Kronecker delta, equal to 1 if  $m = n$ and to 0 otherwise).

**Solution** First , We have to prove that

$$
\int_{-1}^{1} x^r P_n(x) dx = 0 , for r = 0(1)n - 1 (18)
$$

Apart from a constant factor , this can be written

$$
\int_{-1}^{1} x^{r} \frac{d^{n}}{dx^{n}} (x^{2} - 1)^{n} dx = \left[ x^{r} \frac{d^{n-1}}{dx^{n-1}} (x^{2} - 1)^{n} \right]_{-1}^{1}
$$

$$
- \int_{-1}^{1} rx^{r-1} \frac{d^{n-1}}{dx^{n-1}} (x^{2} - 1)^{n} dx
$$

$$
= \dots = (-1)^{r}
$$
\n
$$
r! \int_{-1}^{1} \frac{d^{n-r}}{dx^{n-r}} (x^{2} - 1)^{n} dx = 0
$$
\nIf r=n, We obtain\n
$$
(-1)^{n} n! \int_{-1}^{+1} (x^{2} - 1)^{n} dx = 2n! \int_{0}^{1} (1 - x^{2})^{n} dx
$$
\n
$$
= 2n! \int_{0}^{\pi/2} \cos^{2n+1}(\varphi) d\varphi
$$
\n
$$
= 2n! \frac{2n(2n-2) \dots 2}{(2n+1)(2n-1) \dots 3}
$$
\n
$$
= \frac{2^{2n+1}(n!)^{3}}{(2n+1)!}
$$

Now, if n≠m We have  $\int P_m(x) P_n(x) dx = 0$ 1  $\overline{1}$  $\int P_m(x) P_n(x) dx =$  $\frac{1}{\sqrt{2}}$ *P<sub>m</sub>*(*x*)  $P_n(x) dx = 0$ 

, since if m<n , then  $P_m(x)$  is a polynomial of degree less than n and the integral vanishes in view of the relation for Eqn.( 18) above . Finally, We also compute

$$
\int_{-1}^{+1} [P_n(x)]^2 dx
$$
  
\n
$$
= \int_{-1}^{1} \left( \frac{1}{2^n n!} \frac{(2n)!}{n!} x^n + \dots \right) \frac{1}{2^n n!} \frac{d^n}{dx^n} (x^2 - 1)^n dx
$$
  
\n
$$
= \frac{(2n)!}{2^{2n} (n!)^3} \cdot \frac{2^{2n+1} (n!)^3}{(2n+1)!}
$$
  
\n
$$
= \frac{2}{2n+1} (19)
$$

Since powers below  $x^n$  give no contributions to the integral. Hence We have the following relations

$$
\int_{-1}^{1} x^r P_n(x) dx = 0, \text{ for } r = 0(1)n - 1 \quad (20)
$$
  
\n
$$
\int_{-1}^{1} x^n P_n(x) dx = \frac{2^{n+1} (n!)^2}{(2n+1)!}, \text{ for } r = n \quad (21)
$$
  
\n
$$
\int_{-1}^{+1} [P_n(x)]^2 dx = \frac{(2n)!}{2^{2n} (n!)^3}.
$$
  
\n
$$
\frac{2^{2n+1} (n!)^3}{(2n+1)!} = \frac{2}{2n+1} \qquad (19)
$$

 In fact, an alternative derivation of the Legendre polynomials is by carrying out the **Gram-Schmidt process**  on the polynomials  $\{1, x, x^2, ...\}$  with respect to the  $\overline{L}^2$  inner product on the interval  $-1 \le x \le 1$ .

# **Example 6**(a)

Expand  $x^n$  as a series of Legendre polynomials on the interval −1 ≤ *x* ≤ 1 .

#### **Solution**

Now Eqn.(8) gives  $\frac{n}{2}$ 

$$
x^n = \sum_{j=0}^n a_j p_j(x) \tag{22}
$$

and Eqn.(9) when using Eqn.(19) gives

$$
a_k = \frac{2k+1}{2} \int_{-1}^{+1} x^n \ p_k(x) dx \quad k=0,1,n
$$

(23)

to simplify the problem we take n=4 this implies

$$
a_0 = \frac{1}{2} \int_{-1}^{+1} x^4 p_0(x) dx
$$
  
\n
$$
= \frac{1}{2} \int_{-1}^{+1} x^4 dx = \frac{1}{2} \frac{2}{5} = \frac{1}{5}
$$
  
\n
$$
a_1 = \frac{3}{2} \int_{-1}^{+1} x^4 p_1(x) dx
$$
  
\n
$$
= \frac{3}{2} \int_{-1}^{+1} x^4 x dx = \frac{3}{2} \frac{x^6}{6} \Big|_{-1}^{+1} = 0
$$
  
\n
$$
a_2 = \frac{5}{2} \int_{-1}^{+1} x^4 p_2(x) dx
$$
  
\n
$$
= \frac{5}{2} \int_{-1}^{+1} x^4 \frac{3x^2 - 1}{2} dx
$$
  
\n
$$
= \frac{5}{2} \frac{3x^7}{2} - \frac{x^5}{5} \Big|_{-1}^{+1} = \frac{5}{2} \frac{8}{35} = \frac{20}{35}
$$

$$
a_3 = \frac{7+1}{2-1} x^4 p_3(x) dx = \frac{7+1}{2-1} x^4
$$
  

$$
\frac{5x^3 - 3x}{2} dx = 0
$$

and Eqn.(6.19) gives

$$
a_4 = \frac{9}{2} \frac{2^5 (4!)^2}{9!} = \frac{9}{2} \frac{16}{315} = \frac{8}{35}
$$
  
 
$$
\therefore x^4 = \frac{8}{35} p_4(x) + \frac{20}{35} p_2(x) + \frac{7}{35} p_0(x)
$$
 (24)

Put  $x=1$  then  $x^4$  is approximated to 1 , exactly, because Legendre polynomials are orthonormal , i.e.  $p_n(1) = 0$ 

Alternatively instead of the derivation for  $a_{k}$ 's  $x^{4}$  can be expressed exactly when using ,recursively , the definition of Legendre polynomials as

$$
\therefore x^4 = \frac{1}{35} [8p_4(x) + 20p_2(x) + 7p_0(x)] \tag{24}
$$

Eqn. $(24)$  shows that any powers of x can be similarly expressed as a series of Legendre polynomials exactly .

# **5.4 Matlab Program to Express a function f(x) as a series of Legendre polynomials Example 6(b)**

Write a Matlab program to express  $x^4$  as a series of Legendre polynomials exactly and evaluate it at  $x_0=1$ . The program in Fig.(8) is the file Legendre\_polynomail\_app.m

with the command window that shows the value of  $x^4$  at  $x_0=1$  is equal to one.

**Example 6(c)** 

Expand  $e^x$  as a series of Legendre polynomials on the interval −1 ≤ *x* ≤ 1 .

**Solution** Now Eqn.(8) gives

$$
e^X \approx \sum_{j=0}^{n} a_j p_j(x) \tag{25}
$$

and Eqn.( 9) when using Eqn.( 19) gives

$$
a_k = \frac{2n+1}{2} \int_{-1}^{+1} e^x \ p_k(x) dx \quad k=0 \text{ (1) n} \quad \text{(26)}
$$

Since , the integral in Eqn.(26) is difficult to be computed analytically and We can evaluated it using a Quadrature Formulae such as Simpson's Rule . To express  $exp(x)$  as a Legendre Series by applying the File Legendre\_polynomail\_app.m in Fig.(8) , unfortunately the program does not work because We really need a quadrature formula instead of INT Built-in Matlab function .

# VI. CHEBYSHEV POLYNOMIALS

Chebyshev polynomials, named after Pafnuty Chebyshev<sup>[1]</sup> are a sequence oforthogonal

# **International Journal of Modern Communication Technologies & Research (IJMCTR) ISSN: 2321-0850, Volume-3, Issue-5, May 2015**

 % This the Method for approximation by the % Lgendre polynomial in the file % Legendre\_polynomail\_app.m % command windows:- % >> syms x; % >> f=x^4; % >> n=4;  $\% >> \text{xo=1}$ ; % >> fnx=Legendre\_polynomail\_app(f,n,xo) function fnx=Legendre\_polynomail\_app(f,n,xo) syms x; for  $i=0:n$ C=rlegendre(i)  $k=(2 * i+1)/2;$  $p(i+1)=poly2sym(C)$  $q(i+1)=k*poly2sym(C)$  end  $d=f^*p$  $dl = f * q$  $k=$ inline $(d1)$  $a=int(k(x),x,-1,1)$  fn=a.\*d g=inline(fn);  $g1 = \text{few}a\text{I}(g,xo);$  $f$ nx=sum(g1); % The Legendre polyonomials are a basis for the set of polynomials, % on the interval [-1,1].and the first few Legendre polynomials are: %  $P0(x) = 1$ %  $P1(x) = x$ %  $P2(x) = (3*x^2 - 1) / 2$ %  $P3(x) = (5*x^3 - 3*x) / 2$ %  $P4(x) = (35*x^4 - 30*x^2 + 3) / 8$  % command windows:-  $%$  >> c=rlegendre(0)  $%$  >> c=rlegendre(2) function  $c =$  rlegendre $(k)$ if  $k == 0$  c = 1; elseif k==1  $c = [1 0]$ ; else  $c = ((2*k-1)*[rlegent(k-1),0] (k-1)*(0,0,rlegent(c(k-2))/k;$  end **Fig.(8) File Legendre\_polynomail\_app.m with the command windows that shows**  the value of  $x^4$  at  $x_0=1$  is equal to one. >> syms x;  $>> f = x^4;$  $>> n=4$ ;  $>>$  xo=1; >> fnx=Legendre\_ polynomail\_ app(f,n,xo)  $f_{\text{nx}} = 1.0000$ 

polynomials which are related to de Moivre's formula and which can be defined recursively. One usually distinguishes between **Chebyshev polynomials of the first kind** which are denoted *T<sup>n</sup>* and **Chebyshev polynomials of the second kind** which are denoted  $U_n$ . The letter T is used because of the alternative transliterations of the name *Chebyshev* as *Tchebycheff* (French) or *Tschebyschow* (German).

The Chebyshev polynomials *T<sup>n</sup>* or *U<sup>n</sup>* are polynomials of degree *n* and the sequence of Chebyshev polynomials of either kind composes a polynomial sequence.

Chebyshev polynomials are important in **approximation theory** because the roots of the Chebyshev polynomials of the first kind, which are also called **Chebyshev nodes**, are used as nodes in **polynomial interpolation**. The resulting interpolation polynomial minimizes the **problem of Runge's phenomenon** and provides an approximation that is close to the polynomial of best approximation to a continuous function under the maximum norm. This approximation leads directly to the method of **Clenshaw–Curtis quadrature.** In the study of **differential equations** they arise as the solution to the **Chebyshev differential equations**

$$
(1 - x2)y'' - xy' + n2y = 0
$$
 (27)  
and  

$$
(1 - x2)y'' - 3xy' + n(n + 2)y = 0
$$
 (28)

for the polynomials of the first and second kind, respectively. *A. 6.1 Recurrence relation* 

 The **Chebyshev polynomials of the first kind** are defined by the recurrence relation

$$
T_0(x) = 1
$$
  
\n
$$
T_1(x) = 1
$$
  
\n
$$
T_{n+1}(x) = 2xT_n(x) - T_{n-1}(x)
$$
 (29)

The conventional **generating function** for  $T<sub>n</sub>$  is

$$
\sum_{n=0}^{\infty} T_n(x)t^n = \frac{1-tx}{1-2tx+t^2} \quad (30)
$$

The exponential generating function is

$$
\sum_{n=0}^{\infty} T_n(x) \frac{t^n}{n!} = \frac{1}{2} \Big( e^{\left(x - \sqrt{x^2 - 1}\right)t} + e^{\left(x + \sqrt{x^2 - 1}\right)t} \Big) \tag{3.1}
$$

 The generating function relevant for 2-dimensional **potential theory** and **multipole expansion** is

$$
\sum_{n=0}^{\infty} T_n(x) \frac{t^n}{n!} = -\frac{1}{2} ln(1 - 2xt + t^2)
$$
 (32)

 The **Chebyshev polynomials of the second kind** are defined by the **recurrence relation**

$$
U(x) = 1
$$
  
\n
$$
U_1(x) = 1
$$
  
\n
$$
U_{n+1}(x) = 2xU_n(x) - U_{n-1}(x)
$$
 (33)

One example of a **generating function** for *U<sup>n</sup>* is

$$
\sum_{n=0}^{\infty} U_n(x) t^n = \frac{1}{1 - 2tx + t^2} \quad (34)
$$

#### **6.2 Trigonometric definition**

 The Chebyshev polynomials of the first kind can be defined compactly in an orbit through the trigonometric conjugac

$$
T_n(x) = \cos(n \arccos(x))
$$
  
=  $\cosh(n \arccosh(x))$  (35)  
Where

 $T_n(cos(\theta) = cos(n\theta))$ 

for  $n = 0, 1, 2, 3, \ldots$  which is a variant (equivalent transpose) of **Schröder's equation**, viz.  $T_n(x)$  is functionally conjugate to *nx*, codified in the nesting property below. The polynomials of the second kind satisfy:

$$
U_n(\cos(\theta)) = \frac{\sin((n+1)\theta)}{\sin(\theta)} \qquad (36)
$$

Evaluating the first two Chebyshev polynomials:

 $T_0(x) = cos(0 x) = 1$  and  $T_1(cos(x)) = cos(x)$ 

one can straightforwardly determine that:<br> $cos(2\theta) = 2 cos(\theta) cos(\theta) - cos(0\theta)$ 

 $= 2 \cos(\theta)^2 - 1$ 

 $cos(3\theta) = 2 cos(\theta) cos(2\theta) - cos(\theta)$ 

$$
=4\cos(\theta)^3-3\cos(\theta)
$$

and so forth.

$$
T_n(T_m(x)) = T_{nm}(x) \qquad (37)
$$

The first few Chebyshev polynomials

of the first kind are

| $T_0(x)$ | $=$ |                   |
|----------|-----|-------------------|
| $T_1(x)$ | $=$ | х                 |
| $T_2(x)$ | $=$ | $2x^2 - 1$        |
| $T_3(x)$ | $=$ | $4x^3 - 3x$       |
| $T_4(x)$ | $=$ | $8x^4 - 8x^2 + 1$ |

 **The Graphs of these polynomials (up to n=5) are shown below**

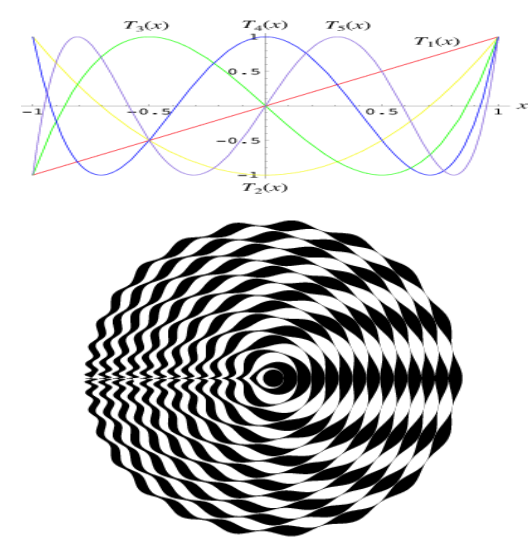

A beautiful plot can be obtained by plotting  $T_n(x)$ **radially, increasing the radius for each value of n , and** 

# **filling in the areas between the curves (Trott 1999, pp. 10 and 84).**

The Chebyshev polynomials of the first kind are defined

through the identity  

$$
T_n(cos(\theta)) = T_n(n cos^{-1}(cos(\theta))
$$

$$
= \cos(n\theta)) \quad (38)
$$

The Chebyshev polynomials of the first kind can be obtained from the [generating functions](http://mathworld.wolfram.com/GeneratingFunction.html)

$$
g_{1(t,x)} = \frac{1-t^{-1}}{1-2xt+t^{2}}
$$

and  

$$
g_{2(t,x)} = \frac{1 - xt}{1 - 2xt + t^2} = \sum_{n=0}^{\infty} T_n(x) t^n
$$

**for**  $|x| \leq 1$  and  $|t| < 1$  (Beeler *et al.* 1972, Item 15). (A **closely related [generating function](http://mathworld.wolfram.com/GeneratingFunction.html) is the basis for the definition of [Chebyshev polynomial of the second kind.](http://mathworld.wolfram.com/ChebyshevPolynomialoftheSecondKind.html))** 

A direct representation is given by

$$
T_n(z) = \frac{1}{2}z^2 \left[ \left( \sqrt{1 - \frac{1}{z^2}} + 1 \right)^n + \left( \sqrt{1 - \frac{1}{z^2}} \right)^n \right]
$$

**The polynomials can also be defined in terms of the sums** 

$$
T_n(x) = \frac{n}{2} \sum_{r=0}^{\infty} \frac{(-1)^r}{n-r} {n-r \choose r} (2x)^{n-2r}
$$

$$
= T_n (n \cos^{-1} x)
$$

$$
= \sum_{m=0}^{\lfloor n/2 \rfloor} {n \choose 2m} (2x)^{n-2m} (x^2 - 1)^m
$$

where  $\binom{n}{k}$  is a **binomial coefficient** and  $\lfloor x \rfloor$  is the **floor** 

**[function,](http://mathworld.wolfram.com/FloorFunction.html) or the product**

$$
T_n(x) = 2^{n-1} \prod_{k=1}^n \left\{ x - \cos \left[ \frac{(2k-1)\pi}{2n} \right] \right\}
$$

Zeros occur when

$$
x = \cos\left[\frac{\pi\left(k - \frac{1}{2}\right)}{n}\right]
$$

for 
$$
k = 1, 2, ..., n
$$
. Extrema occur for

# **International Journal of Modern Communication Technologies & Research (IJMCTR) ISSN: 2321-0850, Volume-3, Issue-5, May 2015**

$$
x = \cos\left(\frac{\pi k}{n}\right),
$$

where k=0,...,n. At maximum,  $T_n(x) = 1$ , and at minimum,

$$
T_n(x)=-1
$$

The Chebyshev polynomials are orthogonal polynomials with respect to the weighting function  $(1 - x^2)^{-1/2}$ 

$$
\int_{-1}^{1} \frac{T_m(x) T_n(x) dx}{\sqrt{1 - x^2}} = \begin{cases} \frac{1}{2} \pi \delta_{nm} & \text{for } m \neq 0, n \neq 0 \\ \pi & \text{for } m = n = 0, \end{cases}
$$

where  $\delta_{m,n}$  is th[e Kronecker delta.](http://mathworld.wolfram.com/KroneckerDelta.html) Chebyshev polynomials of the first kind satisfy the additional discrete identity

$$
\sum_{k=1}^{m} T_i(x_k) T_j(x_k) = \begin{cases} \frac{1}{2} m \, \delta_{ij} & \text{for } i \neq 0, j \neq 0 \\ m & \text{for } i = j = 0, \end{cases}
$$

where  $x_k$  for  $k=1,..., m$  are the m zeros of  $T_m(x)$  and a

# **Rodrigues representation**

$$
T_n(x) = \frac{(-1)^n \sqrt{\pi} (1 - x^2)^{1/2}}{2^n (n - \frac{1}{2})!} \frac{d^n}{dx^n} [(1 - x^2)^{n-1/2}].
$$

### **Example 8**

 Prove that Chebyshev polynomials are orthogonal polynomials with respect to the weighting

function  $(1 - x^2)^{-\frac{1}{2}}$  and satisfies Eqn.( 39)

$$
\int_{-1}^{+1} \frac{T_m(x)T_n(x)}{\sqrt{1-x^2}} dx = \int_{0}^{\pi} \cos(m\theta)\cos(n\theta) d\theta
$$

$$
= \int_{2}^{\frac{1}{2}} \frac{\pi}{\pi} \frac{\delta_{nm} \text{ for } m \neq 0, n \neq 0}{\pi \text{ for } m = n = 0} \qquad (39)
$$

where  $\delta_{nm}$  is the Kronecker delta .

**Solution** Substitute  $x = cos(\theta)$  into Eqn.(39) to get

$$
\int_{-1}^{+1} \frac{T_m(x)T_n(x)}{\sqrt{1-x^2}} dx = \int_{0}^{+\infty} \cos(m\theta)\cos(n\theta)d\theta
$$

$$
= \begin{cases} \frac{1}{2} \pi & \delta_{nm} \text{ for } m \neq 0, n \neq 0\\ \pi & \text{ for } m = n = 0 \end{cases} \tag{39}
$$

where 
$$
\delta_{nm}
$$
 is the Kronecker delta.

**Example 9** Express the successive powers of x in terms of Chebyshev polynomials.

 **Solution** We find

$$
1=T_0
$$
  
\n
$$
x=T_1
$$
  
\n
$$
x^2=1/2(T_0+T_2)
$$
  
\n
$$
x^3=1/(3T_1+T_3)
$$
  
\n
$$
x^4=\frac{1}{8}(3T_0+4T_2+T_4)
$$
  
\n
$$
x^5=\frac{1}{16}(10T_1+5T_3+T_5)
$$
  
\n
$$
x^6=\frac{1}{32}(10T_0+15T_2+6T_4+T_6)
$$
  
\n
$$
x^7=\frac{1}{64}(35T_1+21T_3+7T_5+T_7)
$$

and the general coefficient in the expansion

 $x^k = \sum c_n T_n$  can be proved to be

$$
10\,\mathrm{V} \mathrm{C} \mathrm{C} \mathrm{C} \mathrm{C}
$$

$$
c_n = \frac{2}{\pi} \int_{-1}^{+1} \frac{x^k T_n(x)}{\sqrt{1 - x^2}} dx = \frac{2}{\pi} \int_{0}^{\pi} \cos^k(\theta) \cos(n\theta) d\theta
$$

$$
= 2^{-k+1} \begin{pmatrix} k \\ (n+k)/2 \end{pmatrix} (40)
$$

where  $n=1,3,5,\ldots,k$  if k is odd and  $n=0,2,4,\ldots,k$  if k is even

*1) Example 10*

Consider the Chebyshev expansion of  $\log(1 + x)$ . One can express

$$
\log(1+x) = \sum_{n=0}^{\infty} a_n T_n(x).
$$

One can find the coefficients  $a_n$  either through the application of an *[inner product](http://en.wikipedia.org/wiki/Inner_product)* or by the discrete orthogonality condition. For the inner product,

$$
\int_{-1}^{+1} \frac{\widetilde{T}_m(x) \log(1+x)}{\sqrt{1-x^2}} dx = \sum_{n=0}^{\infty} a_n \int_{-1}^{+1} \frac{T_m(x) T_n(x)}{\sqrt{1-x^2}} dx,
$$

which gives

$$
a_n = \begin{cases} -\log(2) & : n = 0 \\ \frac{-2(-1)^n}{n} & : n > 0. \end{cases}
$$

Alternatively, when you cannot evaluate the inner product of the function you are trying to approximate, the discrete orthogonality condition gives

$$
a_n = \frac{2 - \delta_{0n}}{N} \sum_{k=0}^{N-1} T_n(x_k) \log(1 + x_k),
$$
  
where  $\delta_{ij}$  is the *Kronecker delta* function and the  $x_k$  are the

*N* Gauss–Lobatto zeros of  $T_N(x)$ 

$$
x_k = \cos\left(\frac{\pi\left(k + \frac{1}{2}\right)}{N}\right).
$$

This allows us to compute the coefficients  $a_n$  very efficiently through the *[discrete cosine transform](http://en.wikipedia.org/wiki/Discrete_cosine_transform)*

$$
a_n = \frac{2 - \delta_{0n}}{N} \sum_{k=0}^{N-1} \cos\left(\frac{n\pi\left(k + \frac{1}{2}\right)}{N}\right) \log(1 + x_k).
$$
  
2) Example 11

Write a Matlab program to generate the sequence of

Chebyshev polynomial. Express each ChebT as power of x with its coefficients.

**Solution** is in **Fig.(8(b))**.

**Fig.(9)** Matlab file ChebySumSeries1.m with its Command Window to evaluate

 $ln[(1+0.5)/(1-0.5)].$ 

**Fig.(10)** Matlab file ChebySumSeries2.m with its Command Window to evaluate

 $ln[(1+0.75)/(1-0.75)].$ 

**Fig.(11)** Matlab file echebser3with its Command Window to evaluate  $exp(x)$  and its three derivatives at  $x=0$ 

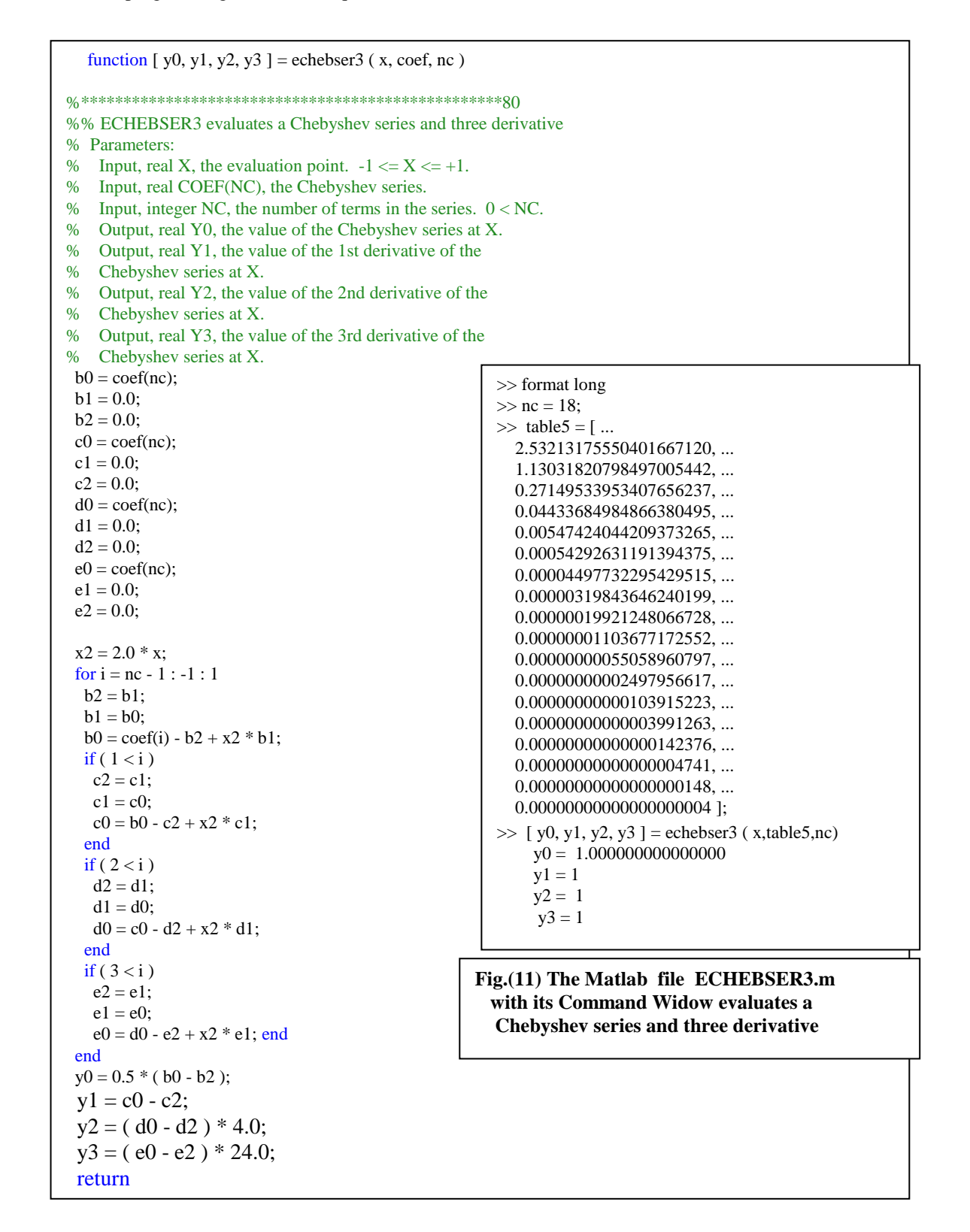

 $x = \text{chebfun}'(x')$ ;

format long

disp('Cheb coeffs of  $exp(x)$ :')

a=chebpoly $(exp(x))'$ ; a=a $(end:-1:1)$ 

# **Fig.(12) Matlab fileChebySumSeries2.m with its Command Window**

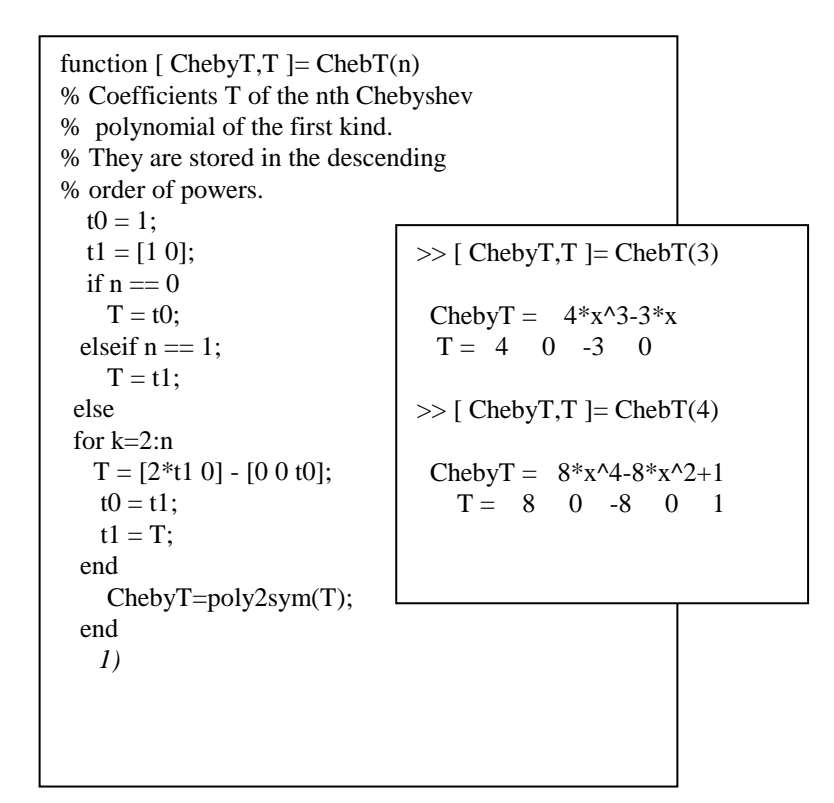

# **Fig.(8(b)) Matlab file ChebT.m with its command window shows the Coefficients of Chebshev polynomial and its powers of x.**

```
function [sum]=ChebySumSeries1(n,x)
% Direct Chebyshev Seris Summation for 
%ln[(1+x)/(1-x)] & nc is number of terms
% executed .The exact ln[(1+0.5)/(1-0.5)]% valule is 1.098612288668110
for j=1:n\text{coef}(j)=4/(2+j-1); end
sum=coef(1)<sup>*</sup>x;
for i=2:n[Cheby T, T] = ChebT(2<sup>*</sup>j-1);sum = sum + polyval(T, x) * coef(j);end
                                            >> format long
                                           >> syms x
                                           >> x=0.5;>> n=30:
                                           >> [sum]=ChebySumSeries1(n,x)
                                              sum =1.098242634663975
                                                     Fig.(9) Matlab file 
                                                     ChebySumSeries1.m with
                                                     its Command Window
```
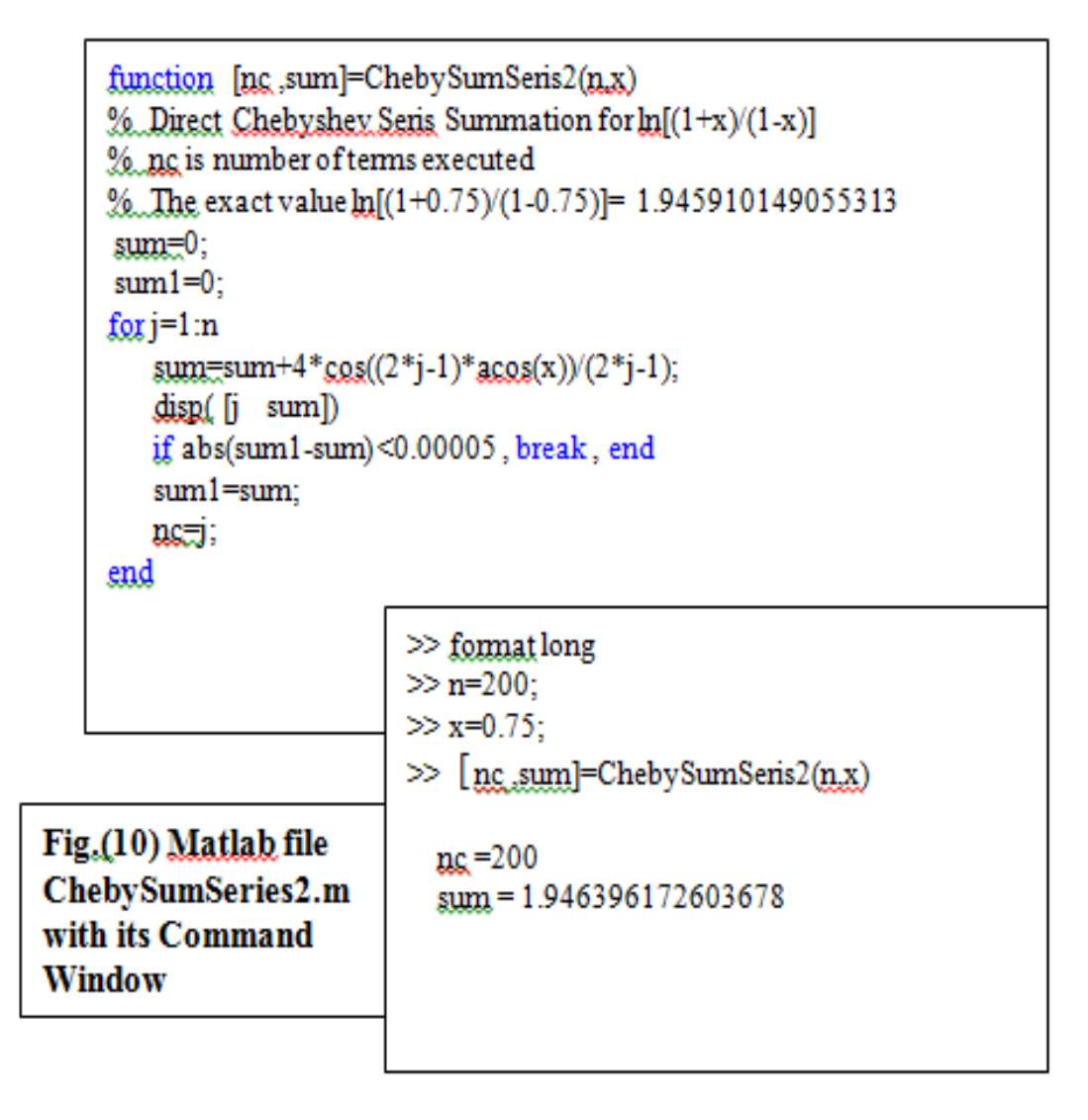

# I. COMPUTATIONAL REMARKS

Chebyshev Expansion for  $\frac{\ln(1+x)}{\ln(1-x)}$  can been seen in [ ] & [ ] as  $\ln[(1+x)/(1-x)] = \sum_{k=1}^{\infty} \frac{4}{2k-1} T_{2k-1}(x)$  $\frac{4}{x-1}T_{2k-1}(x)$  $\sum_{k=1}^{\infty} \frac{1}{2k-1} T_{2k-1}$  $\frac{\infty}{2}$  $\frac{2}{-1}$  2k –

 $(41)$ 

while Chebyshev Expansion for  $exp(x)$  is given by

$$
e^x = \sum_{n=0}^{\infty} a_n \ T_n(x) \tag{42}
$$

If one compares between the two coefficients in Eqn.(41) and Eqn.(42) , he can observe that each coefficient in Eqn.(41) followed by Chebyshev polynomial of odd degree and equals

$$
ak = \frac{4}{2k - 1} \qquad k = 1, 23, \dots \tag{43}
$$

While the coefficients in Eqn.(42) can't be evaluated unless one uses a quadraure formula (( which is usually the general case for all three methods discussed )). The coefficients in Eqn.(42) are evaluated up  $n=18$  or so as in Table5 by a matlab program uses CHEBFUN as in [5].

**7.1 Clenshaw's algorithm.** Let a polynomial  $p \in P^n$  be given by a finite Chebyshev series (42) and let  $x \in [-1, 1]$  be given. Show that  $p(x)$  can be evaluated by the following process. Set  $u_{n+1} = 0$  and  $u_n = a_n$  and

$$
u_{k} = 2x \ u_{k+1} - u_{k+2} + a_{k}, \ k = n-1, n-2, \ldots, 0. (3.18)
$$
  
Then 
$$
p(x) = \frac{1}{2}(a_{0} + u_{0} - u_{2}).
$$

The program in Fig. $(11)$  evaluates exp $(x)$  efficiently for  $x \in [-1,1]$  with its three derivatives. However, when We runs the same program to valuates  $\frac{\ln(1+x)}{\ln(1-x)}$  for x=0.5 and x=0.75 We can't evaluates correctly for any few decimals places of accuracy . Alternatively , We run two different programs ChebySumSeries1.m and ChebySumSeries2.mas in Fig.(9) and Fig.(10) ,respectively. The accuracy evaluation is correct to four decimals and we are surprise WHY they don't compute to a very high decimal places as the Matlap Program in Fig.(11). *We conclude that Clenshaw's algorithm need to be adjusted to evaluate series of odd monomials and perhaps for even ones. Second ,our two programs needs only to investigate the evaluations of Chevbyshev Polynomial of degree n for large n and whether it oscillates or the sum does.* 

#### ACKNOWLEDGEMENT

 I would like to thank My Son , the Chemical Engineering ,Ahmed Dafalla for sending me the Matlab Software MATLAB R2013a and My Daughter , the Medical doctor , Shemia Dafalla to setup it together . Second , Lambert Academic Publishing , Germany for publishing , My book Numerical Methods and Algorithms using Matlab Programming Language[1], 2015.

#### **REFERENCES**

- **[1]** Dafalla Awadalla Gismalla , Numerical Methods and Algorithms using Matlab Programming Language , LAMBERT Academic Publishing ,<https://www.lap-publishing.com/site/how-to-publish/14>
- [2] D. A. Gismalla, Chebyshev Approximation for COS ( $\frac{1}{2}$   $\pi$ X<sup>4)</sup> &SIN ( $\frac{1}{2}$  $\nabla X^{(4)}$
- Proceedings of the International Conference on Computing, pp.37, ICC 2010, INDIA
- [3] D. A. Gismalla, MATLAB programs for some Numerical Methods and Algorithms, International Journal of Algorithms,
- Computing and Mathematics, Vol. 5 Number 1, pp.58, Feb. 2012

[4] D.A.Gismalla , Summation Method for Some Special Series Exactly , International Journal of Mathematics,Science,Technology and

 Management, (ISSN:2319-8125) Vol.1 Issue2 [5] The Internet

 [http://www.maths.ox.ac.uk/chebfun.](http://www.maths.ox.ac.uk/chebfun) <http://www.math.technion.ac.il/hat/> <http://www.maths.ox.ac.uk/chebfun/ATAP>

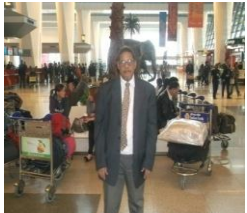

**D.A.Gismalla,** B.Sc.H. Mathematics ,Khartoum University ,1976,Sudan. M.Sc.in Computing 1982 ,Ph.D.in Numerical Analysis 1984 both Wales University, U.Kindom.I Worked at Gezira Sudan,Philadfia Jordan, Hadrmout Yamen and Taif &Tabouk Saudia Arabia Universities. D.A.Gismalla in I.J.C.M., & I.J.E.T.R &Member in N.Y.A.S